## SAP ABAP table TWPC COL T {Column Definition Texts}

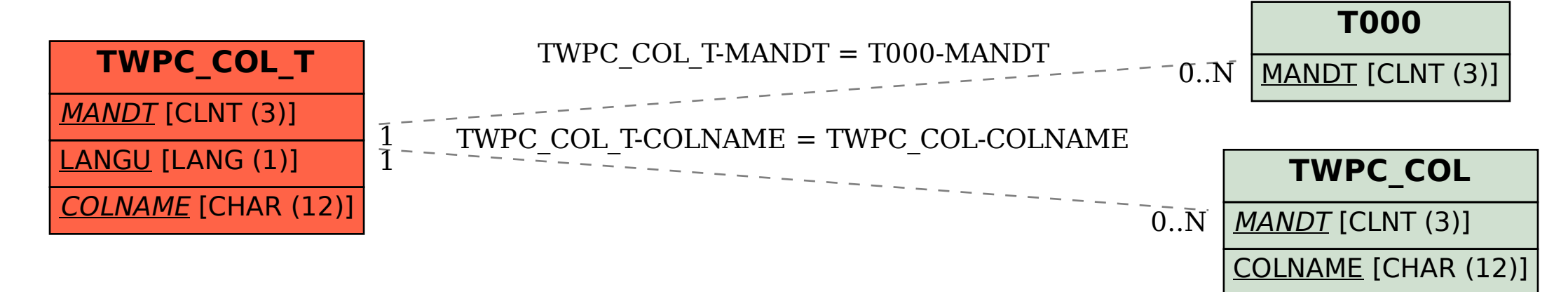